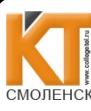

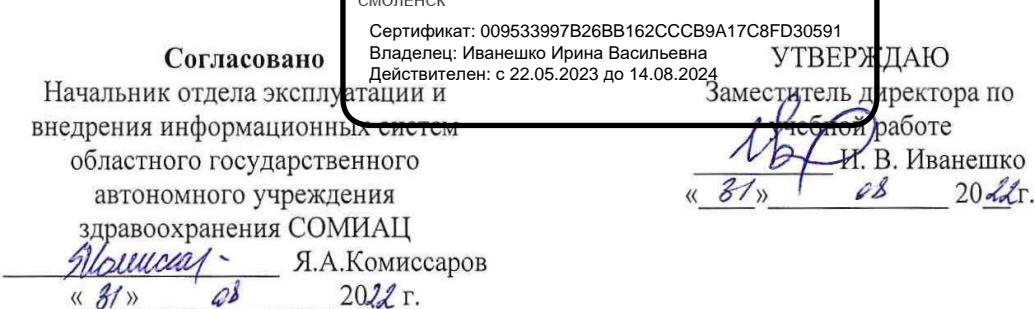

# Контрольно-оценочные средства для промежуточной аттестации по МДК.11.01. Технология разработки и защиты баз данных Для специальности 09.02.07 Информационные системы и программирование.

является промежуточной формой контроля, подводит итог освоения Экзамен междисциплинарного курса МДК.11.01. Технология разработки и защиты баз данных В результате освоения МДК студент должен освоить следующие профессиональные компетенции:

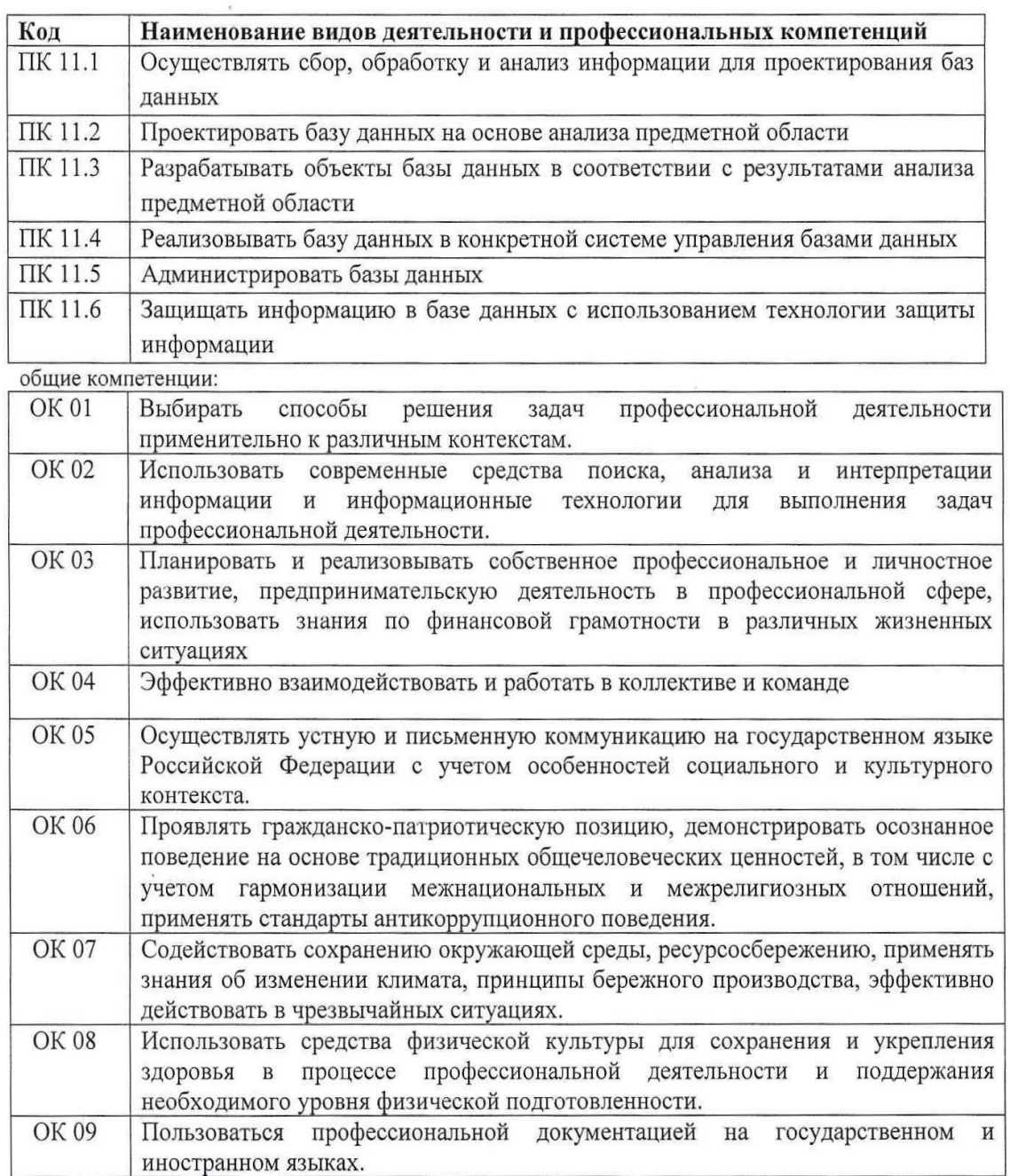

# В ходе проведения дифференцированного зачета проверяется сформированность:

## Умений:

 $Y.1.$ работать с современными сазе-средствами проектирования баз данных;

 $Y.2.$ проектировать логическую и физическую схемы базы данных;

 $Y.3.$ создавать хранимые процедуры и триггеры на базах данных:

 $Y.4.$ применять стандартные методы для защиты объектов базы данных;

 $Y.5.$ выполнять стандартные процедуры резервного копирования и мониторинга выполнения этой процедуры;

выполнять процедуру восстановления базы данных и вести мониторинг выполнения  $Y.6.$ этой процедуры;

 $Y.7.$ обеспечивать информационную безопасность на уровне базы данных;

 $V.\delta.$ создавать объекты баз данных в современных СУБД и управлять доступом к этим объектам (Проф. Стандарт);

У10, выполнять импортирование данных из структурированных и неструктурированных файлов (WSSS).

# знаний:

 $3.1.$ основные положения теории баз данных, хранилищ данных, баз знаний;

 $3.2.$ основные принципы структуризации и нормализации базы данных;

 $3.3.$ основные принципы построения концептуальной, логической и физической модели данных;

 $3.4.$ методы описания схем баз данных в современных системах управления базами данных;

 $3.5.$ структуры данных систем управления базами данных, общий подход к

- организации представлений, таблиц, индексов и кластеров;
- $3.6.$ методы организации целостности данных;
- $3.7.$ способы контроля доступа к данным и управления привилегиями;
- $3.8.$ основные методы и средства защиты данных в базах данных

Дифференцированный зачет проводится в форме тестирования. Тест содержит 30 из 180 вопросов (суммарно вопросов с выбором ответов и теоретических вопросов с кратким ответом), выбираемых случайным образом программой из блоков заданий. ПК.11.1- ПК11.2 - 10 вопросов (7 с выбором ответа, 3 с ответом), ПК.11.3 - ПК11.4 – 10 вопросов (7 с выбором ответа, 3 с ответом), ПК.11.5-ПК.11.6 - 10 вопросов (7 с выбором ответа, 3 с ответом). Итого будет выбрано 21 вопрос с выбором ответа и 9 вопросов с ответом.

Время тестирования – 60 минут (по 2 минуты на вопрос с выбором ответа, 3 минуты на вопрос с ответом).

#### Критерии оценивания

«5» - соответствует работа, содержащая 100-90% правильных ответов;

«4» - соответствует работа, содержащая 76-89% правильных ответов;

 $\langle 3 \rangle$  - соответствует работа, содержащая 60-75% правильных ответов;

«2» - соответствует работа, содержащая менее 60% правильных ответов.

### Шкала оценивания образовательных результатов:

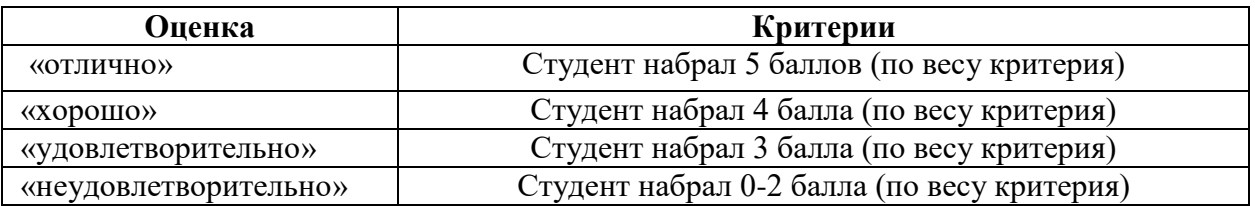

# Список вопросов:

Первый блок заданий - вопросы с выбором ответа:

#### Проверяемые ПК 11.1, ПК 11.2 **OK1-OK9**

- 1. Одним из основоположников теории реляционных баз данных является:
	- 1) Л. Эйлер
	- 2) Э. Кодд
	- 3) Б. Гейтс
	- 4) Д. Буль
- 2. Поле или набор полей, однозначно (уникально) идентифицирующих запись, называется:
	- 1) первичный ключ
	- 2) внешний ключ
	- 3) кортеж
	- 4) связь
- 3. В какой нормальной форме находится данная таблица?

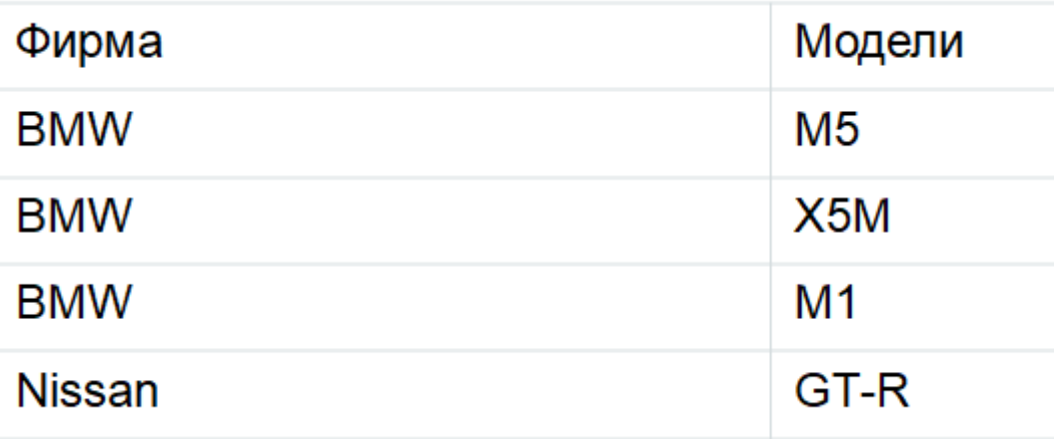

- 1)  $B1H\Phi$
- 2)  $B$  2 H $\Phi$
- $3)$  B  $3$  H $\Phi$
- 4) не нормализована
- 4. Какой тип связи изображен на схеме?

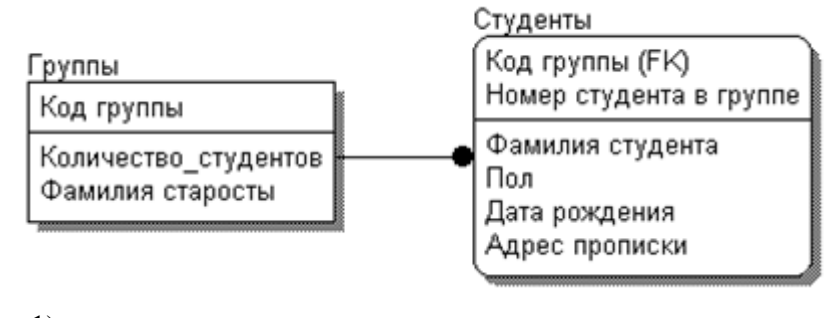

- 1) один к одному
- 2) ОЛИН КО МНОГИМ
- 3) многие ко многим
- 5. К какому типу относится СУБД, которая представляет собой обычную прикладную программу, которая используется для однопользовательского использования, например, MS Access?
	- 1) Монопольная
	- 2) Корпоративная
	- 3) Поисковая система Интернет
- 6. СУБД, все части которой размещаются на одном компьютере, называют
	- 1) Локальная СУБД
	- 2) Распределённая СУБД
- 7. Предметная область базы данных это
- 1) Часть реального мира, подлежащая изучению с целью организации управления и автоматизании
- 2) Система специальным образом организованных данных, программных, технических и организационно-методических средств
- 3) Функционирующий на основе ЭВМ комплекс, обеспечивающий сбор и хранение информации
- 8. База данных это
- 1) Именованная совокупность данных, отражающих состояние объектов и их отношений в заданной предметной области
- 2) Часть реального мира, подлежащая изучению с целью организации управления и автоматизации
- 3) Система специальным образом организованных данных, программных, технических и организационно-методических средств
- 9. Банк данных это
	- 1) Система специальным образом организованных данных, программных, технических, языковых, организационно-методических средств, предназначенных для обеспечения централизованного накопления и коллективного многоцелевого использования данных
	- 2) Часть реального мира, подлежащая изучению с целью организации управления и автоматизации
	- 3) Функционирующий на основе ЭВМ комплекс, обеспечивающий сбор и хранение информации
- 10. База данных учета товаров на складе и в магазине будет являться:
	- 1) Локументальной
	- 2) Фактографической
- 11. База данных информационно-поисковая система, предназначенные для поиска и накопления текстов законодательных актов. будет являться:
	- 1) Документальной
	- 2) Фактографической
- 12. Анализ предметной области и определение потребностей пользователя выполняются при построении:
	- 1) Инфологической модели
	- 2) Даталогической модели

#### 13. На изображении отображен фрагмент:

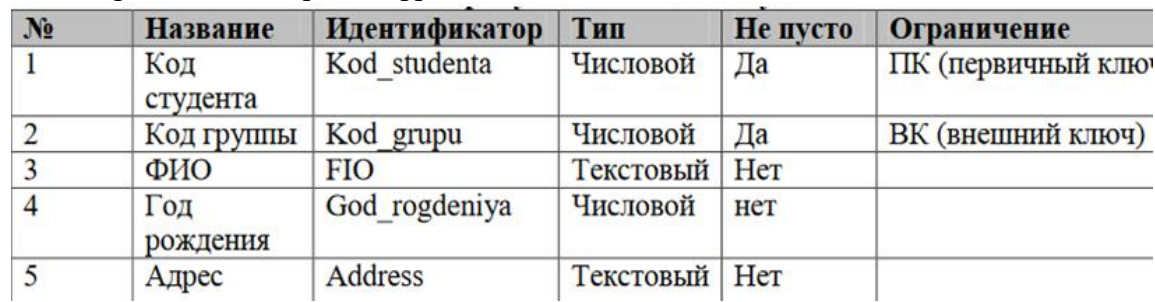

- 1) Словаря данных
- 2) Диаграммы сущность-связь
- 3) Связи между сущностями
- 14. Ассоциация, устанавливаемая между сущностями, называется:
	- 1) Первичным ключом
	- 2) Внешним ключом
	- 3) Связью
	- 4) Сущностью

# 15. Инфологическая модель базы данных отражает:

- 1) Информацию о предметной области без ориентации на конкретную СУБД
- 2) Логические связи между элементами данных
- 3) Возможности по организации и хранению данных
- 16. Укажите правильный порядок построения моделей при проектировании базы данных, если
- $\mathbf{a}$ . Физическая модель
- Даталогическая модель  $h$
- Инфологическая модель  $\mathcal{C}$ 
	- 1) a, b, c
	- $2)$  c, b, a
	- 3) b, a, c
	- 4) b, c, a

17. Моделью данных, основанной на теории множеств, является

- 1) Реляционная
- 2) Сетевая
- 3) Иерархическая
- 4) Объектно-ориентированная

# 18. Проектирование базы данных включает этапы:

- 1) системный анализ предметной области
- 2) инфологическое проектирование
- 3) выбор СУБД
- 4) физическое проектирование
- 5) тестирование
- 6) эксплуатация и сопровождение

## 19. Основными понятиями модели "сущность-связь" являются:

- 1) Сущность
- 2) Связь
- 3) Таблица

#### 20. Атрибут сущности базы данных - это

- 1) Набор характеристик, определяющих свойства данного объекта
- 2) Реальный или представляемый объект, информация о котором должна сохраняться в проектируемой системе
- 3) Ассоциация, установленная между несколькими сущностями и показывающая как взаимодействуют сущности между собой.
- 21. Люди, продукты, студенты и т.д. в проектируемой базе данных будут являться:
	- 1) Сущностями
	- 2) Атрибутами
	- 3) Связями
- 22. Множество допустимых значений атрибута сущности базы данных называется:
	- 1) Сущностью
	- 2) Доменом
- 3) Кортежем
- 23. Для устранения аномалий модификации данных, в реляционных базах данных проводится
	- 1) Нормализация отношений
	- 2) Строится дополнительная схема данных
	- 3) Выбирается другое программное обеспечение
- 24. Первичным ключом сущности базы данных называется ключ, который
	- 1) состоит из двух или нескольких атрибутов
	- 2) однозначно идентифицирующий каждый экземпляр сущности определенного типа
	- 3) однозначно определяет некоторые экземпляры сушности определенного типа

#### 25. Модель данных с точки зрения проектирования информационной системы - это:

- 1) сведения об окружающем мире и протекающих в нем процессах
- 2) представление о предметной области в виде данных и связей между ними
- 3) представление данных с позиции вычислительной системы, как они выглядят на запоминающем устройстве
- 26. Ограничения целостности в базе данных это
	- 1) ограничения, обеспечивающие внутреннюю непротиворечивость хранимой информации
	- 2) конечное множество кортежей из допустимых значений атрибутов схемы отношения
	- 3) совокупность отношений конкретной предметной области
- 27. Сбор и анализ входных данных при проектировании базы данных осуществляется на этапе:
	- 1) анализа предметной области
	- 2) инфологического проектирования
	- 3) выбора СУБД
	- 4) даталогического проектирования
	- 5) физического проектирования
- 28. Для каждого атрибута сущности базы данных необходимо определить
	- 1) название
	- 2) тип ланных
	- 3) количество возможных связей
- 29. Абстракция, в которой отражаются самые важные аспекты функционирования выделенной предметной области, а второстепенные — игнорируются, называется
	- 1) Моделью данных
	- 2) Базой данных
	- 3) Банком данных
	- 4) Предметной областью
- 30. Модель базы данных, представленная на рисунке, называется

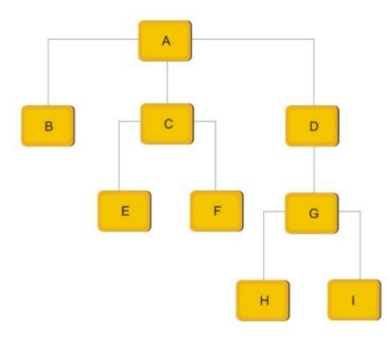

- 1) Сетевой
	- 2) Реляционной

# 3) Иерархической

#### Проверяемые ПК 11.3, ПК 11.4 OK1-OK9

- Первичный ключ в реляционной базе данных служит для:  $1.$
- $1)$ указания типа поля
- $(2)$ связи между различными таблицами в реляционной базе данных
- $3)$ однозначного выделения записи в базе данных
- $4)$ организации новой структуры данных
- $2.$ Полем реляционной базы данных является
- $1)$ ячейка
- $(2)$ запись таблины
- $3)$ строка таблицы
- столбец таблицы 4)
- $\overline{3}$ . Команда SQL, предназначенная для выборки данных из базы, называется
- $1)$ **EXTRACT**
- $(2)$ **CREATE**
- **OPEN**  $3)$
- $4)$ **SELECT**
- $\overline{4}$ . Записью реляционной базы данных является:
- столбен таблины  $1)$
- поле таблины  $(2)$
- $3)$ строка таблицы
- $4)$ ячейка таблицы
- 5. Агрегатная функция языка SQL AVG() выводит
- среднее арифметическое значение  $1)$
- $(2)$ выводит истину, если выполняется хотя бы одно условие из списка предложенных
- $(3)$ залает множество элементов
- $4)$ максимальное значение
- 6. SQL - оператором для создания таблицы является оператор
- **CREATE TABLE**  $1)$
- $(2)$ **ALTER TABLE**
- $3)$ **DROP TABLE**
- $7.$  $SOL - 3TO$
- $\left( \frac{1}{2} \right)$ Структурированный язык вопросов
- Система логических вопросов 2)
- $3)$ Структурированный язык запросов
- 8. В перечень многопользовательских реляционных СУБД входят:
- $1)$ Oracle
- **SOL** Server  $(2)$
- **MySQL**  $3)$
- Ms. Excel 4)
- $\mathbf{Q}$ Множество допустимых значений для каждого столбца в таблице базы данных определяются с помощью
- Типов данных и ограничений 1)
- $(2)$ Имен столбцов
- $3)$ Автоматически
- 10. Виртуальная таблица базы данных, чье содержимое определяется запросом, называется
- $1)$ Представлением
- $(2)$ Схемой данных
- $3)$ Транзакцией
- 11. Столбец таблицы реляционной базы данных, значения которого во всех строках различаются, называется:
- $1)$ Первичным ключом
- $(2)$ Составным ключом
- $3)$ Уникальным ключом
- 12. Столбец таблицы базы данных, значения которого соответствуют значениям первичного ключа другой связанной таблицы, называется
- Первичным ключом  $1)$
- $(2)$ Суррогатным ключом
- $3)$ Внешним ключом
- 13. Какое поле в таблице базы данных может служить первичным ключом в таблице?
- $(1)$ Серия и номер паспорта
- $(2)$ Номер дома
- $3)$ Фамилия
- $4)$ Пол
- 14. К операторам манипулирования данными в языке Transact-SQL относится
- **INSERT**  $1)$
- **ALTER TABLE**  $(2)$
- $3)$ **SELECT**
- 15. Для создания базы данных в языке Transact-SQL служит команда:
- $\left( \frac{1}{2} \right)$ **CREATE DATABASE**
- $(2)$ **USE DATABASE**
- $3)$ **DROP DATABASE**
- $4)$ **CREATE TABLE**
- Выберите типы данных в СУБД MS SQL Server, относящиеся к целым: 16.
- $1)$ **TINYINT**
- $(2)$ **INT**
- $3)$ **NUMERIC**
- 4) **MONEY**
- 17. Выберите типы данных в СУБД MS SQL Server, относящиеся к вещественным:
- **MONEY**  $\left( \frac{1}{2} \right)$
- $(2)$ REAL
- $3)$ **BIGINT**
- 4) DECIMAL
- 18. В заданной таблице поле id **CREATE TABLE Customers**
- (Id INT PRIMARY KEY IDENTITY, Age INT. FirstName NVARCHAR(20), LastName NVARCHAR(20), Email VARCHAR(30), Phone VARCHAR(20)
- $\mathcal{E}$
- 1) является первичным ключом
- 2) является идентификатором
- 3) является внешним ключом
- 4) не является ключом
- 19. Дан код создания таблицы:

CREATE TABLE Customers

 Id INT PRIMARY KEY IDENTITY, Age INT DEFAULT 18, FirstName NVARCHAR(20) NOT NULL, LastName NVARCHAR(20) NOT NULL, Email VARCHAR(30) UNIQUE, Phone VARCHAR(20) UNIQUE

);

(

Ограничение - поле по умолчанию - создано для следующего атрибута: 1) Id

- 
- 2) Age
- 3) FirstName
- 4) LastName
- 5) Email
- 6) Phone

20. К таблице сделан следующий запрос:

SELECT \* FROM Работники WHERE Имя IN('Андрей', 'Юрий')

Что будет выполнено в результате запроса?

- 1) Выведены данные о работниках с именами от Андрея до Юрия
- 2) Выведены данные только о работниках с именами Андрей и Юрий
- 3) Выведены данные о работниках с именами Андрей
- 4) Выведены данные о работниках с именами Юрий
- 5) Выведены данные только о работниках с именами НЕ Андрей и НЕ Юрий

21. К таблице сделан следующий запрос:

SELECT \* FROM Работники WHERE Имя LIKE '%ан%'

Какие имена могут быть выведены в результате запроса?

- 1) Анна
- 2) Хуан
- 3) Муллаждан
- 4) Наина
- 5) Арина

22. К таблице сделан следующий запрос: SELECT \* FROM Работники WHERE Имя LIKE '%а\_и%'

Какие имена могут быть выведены в результате запроса?

- 1) Алина
- 2) Альбина
- 3) Наина
- 4) Арина
- 5) Агриппина

23. Что выведет данный запрос? SELECT \* FROM Заказ WHERE DATEDIFF(month, [Дата заказа], GETDATE())>2;

1) Выведет все заказы из таблицы Заказ, созданные более 2 дней назад

- 2) Выведет все заказы из таблицы Заказ
- 3) Выведет все заказы из таблицы Заказ, созданные более 2 месяцев назад
- 4) Выведет все заказы из таблицы Заказ, созданные за последние 2 месяца

24. Выберите правильный синтаксис запроса, чтобы получился следующий результат:

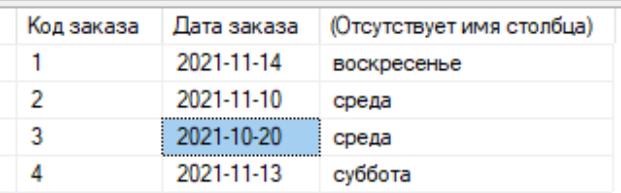

- 1) SELECT \*, DATENAME(WEEKDAY,[Дата заказа]) FROM Заказ
- 2) SELECT \*,DATENAME(DAY,[Дата заказа]) FROM Заказ
- 3) SELECT \*,DATENAME(WEEK,[Дата заказа]) FROM Заказ

25. К таблице Товары применили следующий запрос:

SELECT \* FROM Товары

WHERE [Цена за штуку]>(SELECT AVG([Цена за штуку]) FROM Товары) Какой результат будет выведен?

- 1) Данные обо всех товарах из таблицы Товары
- 2) Данные обо всех товарах и их ценах из талицы Товары
- 3) Средняя цена товаров из таблицы Товары
- 4) Данные о товарах, которые имеют цену выше средней по таблице Товары
- 26. Хранимая процедура это
- 1) Подпрограмма
- 2) объект базы данных
- 3) хранилище на сервере
- 4) процедура, хранящаяся в оперативной памяти

27. Можно ли изменить уже скомпилированную хранимую процедуру, функцию или триггер?

- 1) да, можно, запустив компиляцию заново
- 2) нет, нельзя
- 3) да, можно, используя модификацию ALTER
- 4) да, можно, удалив и создав заново

28. Чтобы отключить триггер, нужно использовать команду

- 1) ENABLE TRIGGER
- 2) DISABLE TRIGGER
- 3) DROP TRIGGER
- 4) AFTER TRIGGER

29. На изображении приводится:

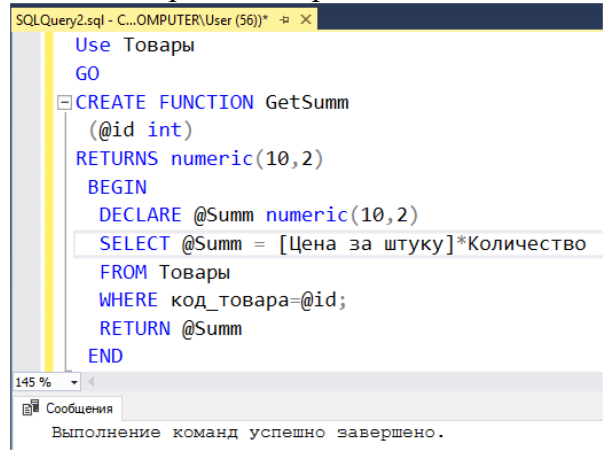

- 1) Скалярная функция
- 2) Функция, возвращающая таблицу
- 3) Многооператорная функция

30. В данном запросе вызвана:

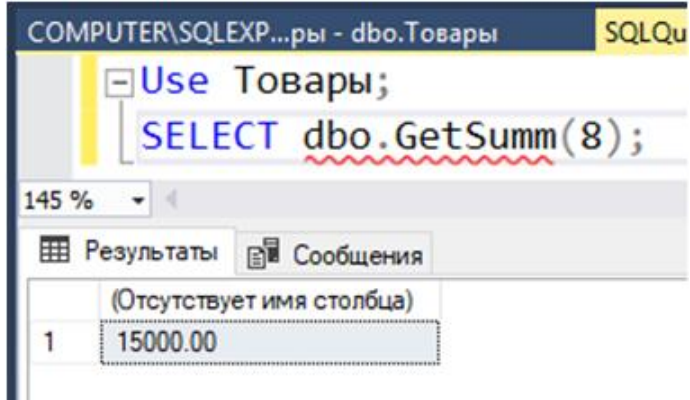

- 1) Хранимая функция
- 2) Хранимая процедура
- 3) Агрегатная функция

#### 31. На изображении приводится:

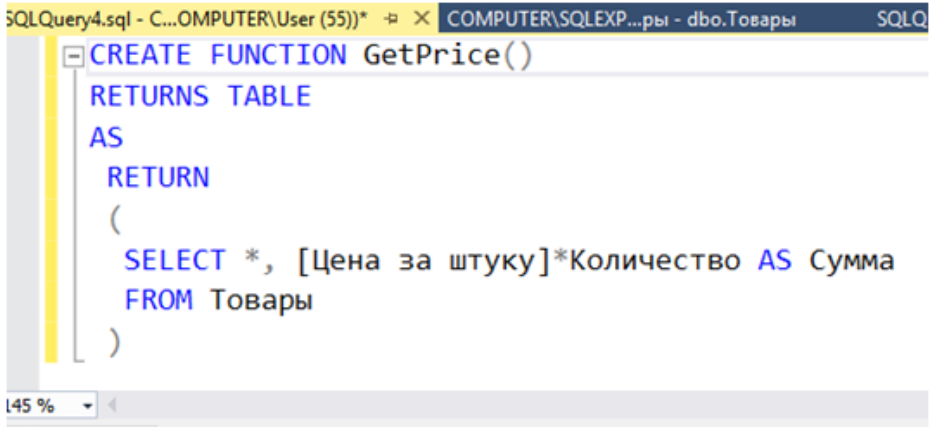

**ВШ** Сообщения

Выполнение команд успешно завершено.

- 1) Скалярная функция
- 2) Функция, возвращающая таблицу
- 3) Многооператорная функция

#### Проверяемые ПК 11.5, ПК 11.6 OK1-OK9

- 1. К элементарным правилам безопасности при работе с СУБД относятся:
- 1) Одно имя (login) на одного пользователя.
- 2) Установка срока действия пароля
- 3) Ограничение на минимальную длину пароля и его сложность
- 4) Одна учетная запись на всех пользователей
- 5) Простой пароль для входа для облегчения его восстановления
- 2. Выберите существующие роли сервера в СУБД MS SQL SERVER:
- 1) sysadmin
- 2) securityadmin
- 3) dbcreator
- 4) dbowner
- 5) dbinsert
- 3. Могут ли у одной учетной записи в СУБД MS SQL SERVER быть несколько серверных ролей?
- $1)$   $\Pi$ a
- $2)$  Her
- 4. Выберите существующие роли баз данных в СУБД MS SQL SERVER:
- 1) db owner
- 2) db accessadmin
- 3) db datareader
- 4) db datawriter
- 5) sysadmin
- 6) dbcreator
- 7) dbinsert
- 5. Какие роли сервера должны быть назначены учетной записи в СУБД MS SQL SERVER, чтобы ей можно было создать нового пользователя (учетную запись) для входа в СУБД?
- 1) sysadmin
- 2) securityadmin
- 3) dbcreator
- 4) diskadmin

6. Роль базы данных db owner в СУБД MS SQL SERVER автоматически задается:

- 1) Системному администратору
- 2) Создателю базы данных
- 3) Любому конечному пользователю базы данных
- 7. Роли баз ланных:
- 1) предоставляют наборы административных привилегий на уровне базы данных
- 2) предоставляют наборы административных привилегий на уровне сервера
- 3) предоставляют возможность создавать базы данных
- 8. Пользователями системы баз данных являются
- 1) Конечные пользователи
- 2) Администратор данных
- 3) Все ответы верны

#### 9. Администратор баз данных на этапе эксплуатации занимается

- 1) Настройкой базы данных
- 2) Обслуживанием базы данных
- 3) Резервным копированием базы данных
- 4) Проектированием базы данных
- 10. Основным потребителем услуг, предоставляемых БД, выступают
- 1) Прикладные программисты
- 2) Конечные пользователи
- 3) Администратор данных
- 4) Администратор баз данных

#### 11. Обслуживанием базы данных занимается:

- 1) Администратор баз данных
- 2) Пользователь базы данных
- 3) Директор предприятия
- 12. Для баз данных и систем, основанных на хранении данных, важны три основных аспекта информационной безопасности:
- 1) Конфиденциальность
- 2) Целостность
- 3) Доступность
- 4) Эффективность
- 13. На каком этапе жизненного цикла базы данных должны быть распределены права доступа пользователей к объектам базы данных?
- 1) На этапе проектирования
- 2) На этапе реализации в конкретной СУБД
- 3) На этапе эксплуатации
- 14. Копирование только тех данных, которые появились с момента последней полной резервной копии, называется
- 1) полным резервным копированием
- 2) разностным резервным копированием
- 3) резервным копированием журнала транзакций
- 15. Физическое или юридическое лицо, которое имеет доступ к базе данных и пользуется услугами информационной системы для получения информации, называется
- 1) Пользователем БД
- 2) Администратором БД
- 3) Администратором данных
- 4) Прикладным программистом
- 16. В момент начала сеанса работы с сервером баз данных пользователь идентифицируется своим именем, а средством аутентификации служит
- 1) Логин
- 2) Пароль
- 3) Имя пользователя
- 4) SQL-оператор
- 17. Именованная совокупность пользователей, с позиции администрирования баз данных, называется
- 1) Сообществом
- 2) Группой
- 3) Классом

18. Может ли пользователь базы данных может входить в несколько групп?

- 1) Да
- $2)$  Her

# 19. Индексы в базе данных предназначены для:

- 1) быстрого получения строк из таблицы
- 2) шифрования данных
- 3) разграничения доступа к данным

20. Что представляет собой скрипт базы данных?

- 1) Спенарий, написанный на языке SOL
- 2) Таблица для ускорения поиска
- 3) Триггер, запускающий выполнение определенного алгоритма

# 21. Ограничения целостности в базе данных - это

- 1) ограничения, обеспечивающие внутреннюю непротиворечивость хранимой информации
- 2) конечное множество кортежей из допустимых значений атрибутов схемы отношения
- 3) совокупность отношений конкретной предметной области
- 22. Выберите задачи, которые можно выполнять в рамках регулярного обслуживания баз данных:
- 1) Создание бэкапа
- 2) Очистка устаревших бэкапов
- 3) Дефрагментация индекса
- 4) Обновление таблиц
- 5) Лобавление новых пользователей
- 23. Существует ли возможность автоматизировать обслуживание базы данных?
- $1)$   $\Pi$ a
- $2)$  Her
- 24. Выберите угрозы, специфичные для СУБД:
- 1) SOL-инъекция
- 2) загрузка СУБД бесполезной работой
- 3) сетевая атака
- 25. Предусмотрены ли в языке SQL специальные команды, предназначенные для определения прав пользователя базы данных?
- 1) да
- $2)$  HeT

26. Процедура проверки подлинности пользователя базы данных называется

- 1) идентификацией
- 2) аутентификацией
- 3) авторизацией
- 27. Процедура предоставления пользователю базы данных определенных ресурсов и прав на их использование называется
- 1) илентификанией
- 2) аутентификацией
- 3) авторизацией
- 28. Когда рекомендуется полное перестроение индекса базы данных?
- 1) Если фрагментация индекса свыше 30%
- 2) Если фрагментация индекса от 5% до 30%
- 3) Даже если нет фрагментации
- 29. Что является причиной почти 90 % случаев нарушения безопасности применимо к базам данных?
- 1) Человеческий фактор
- 2) Сбои настроек СУБД
- 3) Аппаратные сбои

30. Для создания качественных резервных копий баз данных следует применять

- 1) специальное ПО, входящее в состав СУБД
- 2) программы-архиваторы
- 3) СУБД, поддерживающую другую модель организации данных

# Второй блок заданий - вопросы с требуемым ответом

# Проверяемые ПК 11.1, ПК 11.2 **OK1-OK9**

1. Совокупность языковых и программных средств, предназначенных для создания, ведения и совместного использования БД многими пользователями называется

- 2. Прикладная программа, с помощью которой пользователи работают с базой данных, называется
- 3. Именованная совокупность данных, отражающая состояние объектов и их отношений в рассматриваемой предметной области, называется
- 4. Как называется СУБД, которая может поставляться как составная часть некоторого программного продукта, не требуя процедуры самостоятельной установки. Она предназначена для локального хранения данных своего приложения и не рассчитана на коллективное использование в сети.
- 5. Перечислите основные функции СУБД:
- 6. Как называются информационно-поисковые системы, предназначенные для накопления и подбора документов, удовлетворяющих заданным критериям. Они могут выполнять просмотр и подборку монографий, публикаций в периодике, сообщений пресс-агентств, текстов законодательных актов и т. д.
- 7. Как называются АИС, которые оперируют фактическими сведениями, представленными в формализованном виде. Они используются для решения задач быстрой обработки данных.
- 8. Часть реального мира, подлежащая изучению с целью организации управления и автоматизации, называется
- 9. Логическая структура данных, которая представляет присущие этим данным свойства, не зависимые от аппаратного и программного обеспечения и не связанные с функционированием компьютера, называется
- 10. Назовите самые известные логические модели данных:
- 11. Модель данных, которая основывается на сохранении данных в виде взаимосвязанных таблиц (сущностей), называется:
- 12. Перечислите основные понятия реляционной модели данных:
- 13. Что представляет собой первичный ключ?
- 14. Требование, предъявляемое к структуре таблиц в теории реляционных баз данных для устранения из базы избыточных функциональных зависимостей между атрибутами (полями таблиц), называется
- 15. Какова цель нормализации баз данных?
- 16. Нормализована ли база данных, изображенная ниже?

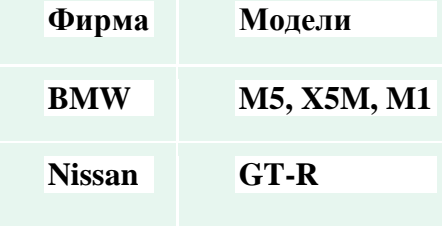

17. В какой нормальной форме находится база данных, если все атрибуты являются простыми, все используемые домены содержат только скалярные значения?

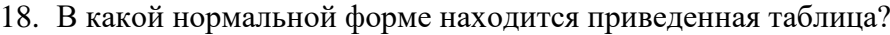

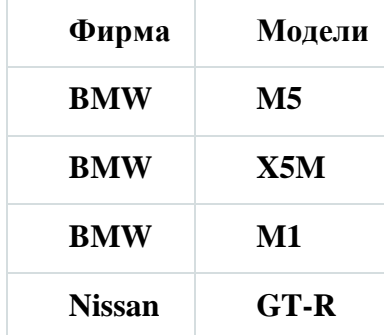

19. Находится ли приведенной отношение в 3 нормальной форме?

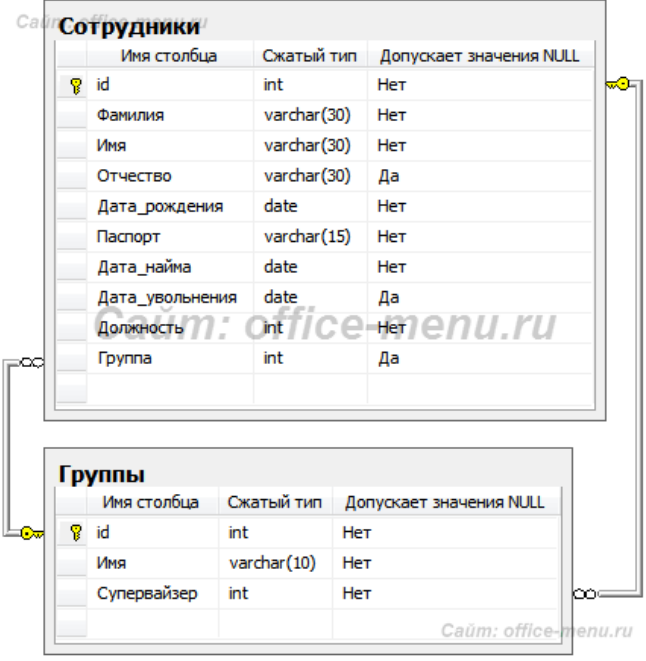

20. Какие ключи присутствуют в данном отношении?

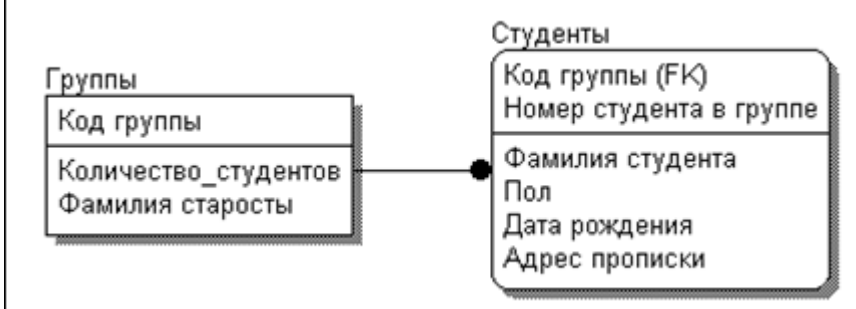

# 21. Какой тип связи показан на изображении?

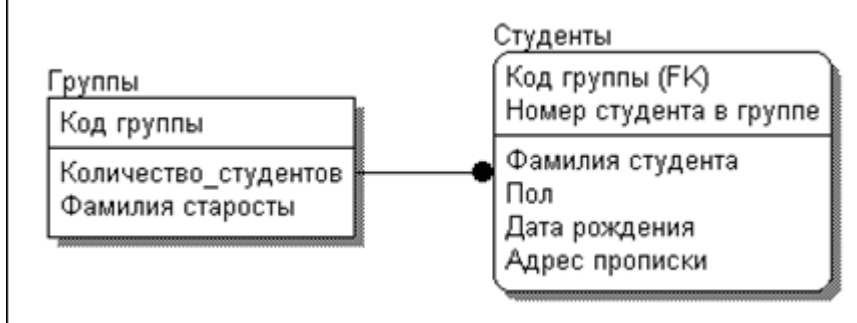

- 22. Что представляет собой словарь данных?
- Γĸ .<br>«Д. группа **Валия стандия**  $\overline{\mathbf{a}}$ ma dawaranna R **Кафедра PV I** FE **CHEARTH**
- 23. Как называется объект, фрагмент которого можно увидеть на изображении?

- 24. Опишите основные этапы проектирования БД:
- 25. Назовите основные компоненты ERD:
- 26. Какие существуют типы связей?
- 27. Какой тип связи изображен на рисунке?

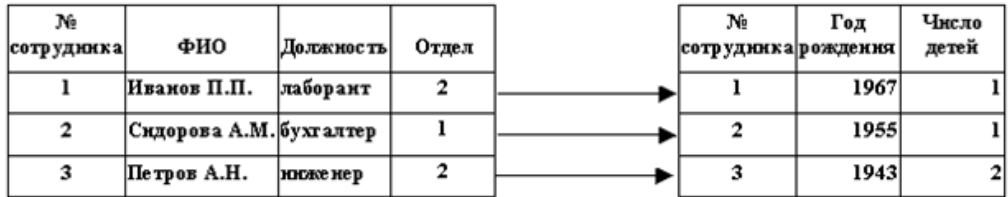

- 28. Что представляет собой связь Многие-ко-многим?
- 29. Какие типы связей чаще всего используются при построении физической модели базы данных?
- 30. Как называются этап при проектировании базы данных, который включает следующие действия?
- Опрос людей, которые будут ею пользоваться
- Анализ стандартных деловых документов, например, счетов, табелей учета рабочего времени, заполненных анкет и так далее
- Ознакомление с существующими системами данных (в бумажном и цифровом формате)

# **Проверяемые ПК 11.3, ПК 11.4 ОК1-ОК9**

1. Какая команда языка Trancact-SQL предназначена для выборки данных из базы?

- 2. Какая агрегатная функция языка Trancact-SQL выводит среднее арифметическое значение?
- 3. Оператор CREATE TABLE языка Trancact-SQL служит для:
- 4. Оператор ALTER TABLE языка Trancact-SQL в языке SQL служит для:
- 2. SQL представляет собой:
- 3. Виртуальная таблица, чье содержимое определяется запросом, называется
- 4. Какая команда языка Trancact-SQL предназначена для вставки строк в таблицу?
- 5. Какая команда языка Trancact-SQL предназначена для создания базы данных?
- 6. В СУБД MS SQL SERVER какой тип данных чаще всего используется для обозначения целых чисел?
- 7. Задана таблица: **CREATE TABLE Customers**

(Id INT PRIMARY KEY IDENTITY, Age INT. FirstName NVARCHAR(20), LastName NVARCHAR(20), Email VARCHAR(30). Phone VARCHAR(20)  $\lambda$ 

Назовите свойства поля id

8. Дан код создания таблицы: **CREATE TABLE Customers** 

Id INT PRIMARY KEY IDENTITY, Age INT DEFAULT 18, FirstName NVARCHAR(20) NOT NULL, LastName NVARCHAR(20) NOT NULL, Email VARCHAR(30) UNIQUE, Phone VARCHAR(20) UNIQUE

 $);$ 

Опишите поле Аge? 9. К таблице слелан следующий запрос: SELECT \* FROM Работники WHERE Имя IN('Андрей', 'Юрий') Что будет выполнено в результате запроса?

10. Что выведет данный запрос? SELECT \* FROM Заказ WHERE DATEDIFF(month, [Дата заказа], GETDATE())>2;

11. К таблице Товары применили следующий запрос: **SELECT\* FROM Товары** WHERE [Цена за штуку]>(SELECT AVG([Цена за штуку]) FROM Товары) Какой результат будет выведен?

- 12. Объект базы данных, который представляет собой специальный тип хранимой процедуры, которая вызывается автоматически при выполнении определенного действия над таблицей или представлением, в частности, при добавлении, изменении или удалении данных, называется
- 13. Можно ли изменить уже скомпилированную хранимую процедуру, функцию или триггер?
- 14. Для чего используется команда языка Trancact-SQL DISABLE TRIGGER?

#### 15. Какие действия выполнит данный триггер?

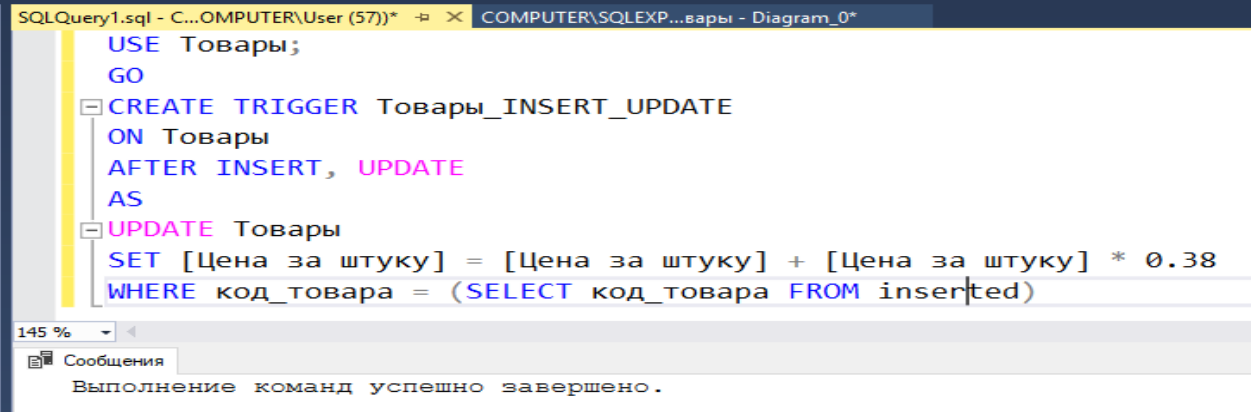

16. Для чего используется команда языка Trancact-SOL CREATE VIEW?

#### 17. Что представляет собой хранимая процедура?

18. Какие действия выполнены в следующем запросе?

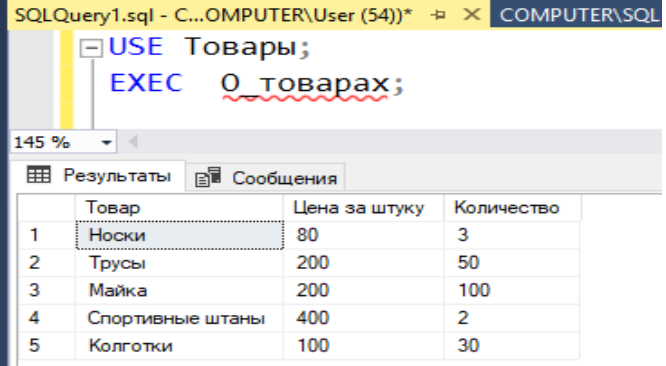

19. Могут ли в хранимых процедурах использоваться параметры?

20. Для чего используется команда языка Trancact-SQL CREATE FUNCTION?

21. Дано следующее соединение таблиц языка Trancact-SQL: **SELECT** столбны FROM таблица1 LEFT JOIN таблица2 ON условие Какой результат будет выведен?

22. Может ли хранимая функция вернуть табличное значение?

```
23. Что выведет данный запрос?
SELECT * FROM Заказ
WHERE DATEDIFF(day, [Дата заказа], GETDATE())>7;
```
24. Дан код создания таблицы: **CREATE TABLE Customers**  $\overline{(}$ 

 Id INT PRIMARY KEY IDENTITY, LastName NVARCHAR(20), Email VARCHAR(30) UNIQUE, ) Охарактеризуйте поле Email 25. Дан код создания таблицы: CREATE TABLE Customers ( Id INT PRIMARY KEY IDENTITY, Age INT DEFAULT 18 CHECK(Age >0 AND Age < 100), FirstName NVARCHAR(20) NOT NULL, LastName NVARCHAR(20) NOT NULL, Email VARCHAR(30) UNIQUE CHECK(Email !="), Phone VARCHAR(20) UNIQUE CHECK(Phone !='') ); Охарактеризуйте поле Email

26. Дан код создания таблицы: CREATE TABLE Customers

#### (

 Id INT PRIMARY KEY IDENTITY, Age INT DEFAULT 18 CHECK(Age >0 AND Age < 100), FirstName NVARCHAR(20) NOT NULL, LastName NVARCHAR(20) NOT NULL, Email VARCHAR(30) UNIQUE CHECK(Email !="), Phone VARCHAR(20) UNIQUE CHECK(Phone !='')

#### );

Охарактеризуйте поле Age

27. Что представляет собой данный код на языке Transact-SQL? DECLARE @name NVARCHAR(20)

# **Проверяемые ПК 11.5, ПК 11.6 ОК1-ОК9**

- 1. Каковы элементарные правила безопасности при разграничении доступа пользователей к СУБД нужно соблюдать?
- 2. Что представляют собой роли сервера:
- 3. Какой ролью сервера в СУБД MS SQL SERVER должен обладать пользователь, чтобы иметь полные права на действия с СУБД и БД?
- 4. Что означает роль сервера dbcreator в СУБД MS SQL SERVER?
- 5. Могут ли у одной учетной записи в СУБД MS SQL SERVER быть несколько серверных ролей?
- 6. Что представляют собой роли баз данных?
- 7. Что означает роль базы данных db owner в СУБД MS SQL SERVER?
- 8. Что означает роль базы db\_datareader в СУБД MS SOL SERVER?
- 9. Кто может являться пользователем базы данных?
- 10. Какие действия должен выполнят администратор баз данных на этапе эксплуатации базы?
- 11. Кто является основным потребителем услуг, предоставляемых базой данных?
- 12. На каком этапе создания баз данных должны быть распределены права доступа пользователей к объектам базы данных?
- 13. Копирование только тех данных, которые появились с момента последней полной резервной копии, называется
- 14. Физическое или юридическое лицо, которое имеет доступ к БД и пользуется услугами информационной системы для получения информации, называется
- 15. В момент начала сеанса работы с сервером баз данных что служит средством аутентификации пользователя?
- 16. Может ли пользователь БД может входить в несколько групп?
- 17. Для чего предназначены такие объекты базы данных, как индексы?
- 18. Что представляет собой скрипт базы данных?
- 19. Опишите основные задачи, которые можно выполнять в рамках регулярного обслуживания баз данных:
- 20. Существует ли возможность автоматизировать обслуживание базы данных?
- 21. Что представляет собой SQL-инъекция?
- 22. Как называется процедура проверки подлинности пользователя БД по его паролю?
- 23. Как называется процедура предоставления пользователю базы данных определенных ресурсов и прав на их использование?
- 24. Когда рекомендуется полное перестроение индекса базы данных?
- 25. Для чего используется ограничение CHECK, накладываемое на столбец таблицы базы данных в СУБД MS SQL SERVER?
- 26. Для чего используется ограничение NOT NULL, накладываемое на столбец таблицы базы данных?
- 27. Если мы хотим, чтобы при удалении значения в первичном ключе родительской таблицы в базе данных соответствующее значение во внешнем ключе дочерней таблицы тоже удалялось, что нужно настроить?
- 28. Как можно защитить конфиденциальные данные в определенной таблице, например, столбец «пароли» в СУБД MS SQL SERVER?
- 29. Назовите основные угрозы безопасности баз данных:
- 30. Назовите основные меры для защиты данных в базе данных:

Составила Мохнач О.А.